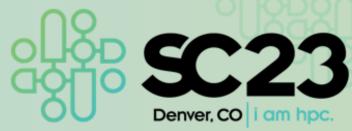

## Coarray Fortran Tutorial: Parallel Programming in Fortran 2018

Damian Rouson Berkeley Lab

The International Conference for High Performance Computing, Networking, Storage, and Analysis 2023 Tutorial

go.lbl.gov/sc23

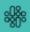

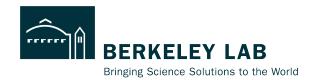

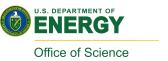

## **Coarray Fortran Tutorial**

Damian Rouson
Computer Languages & System Software

SC23, November 12, 2023

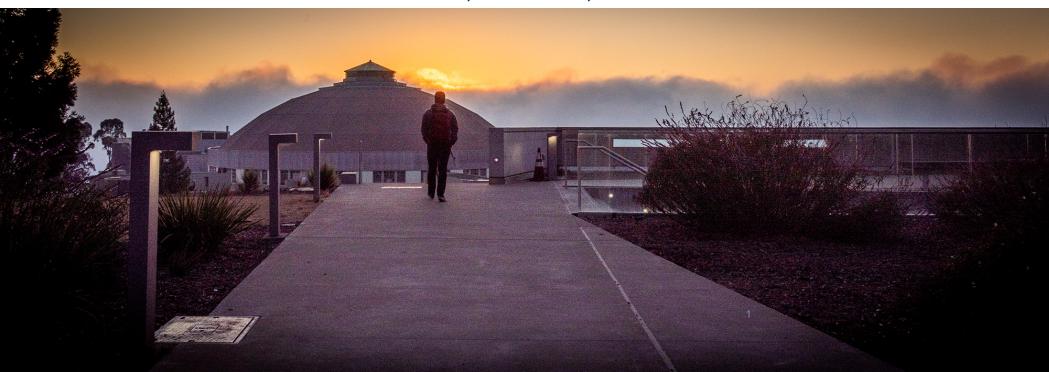

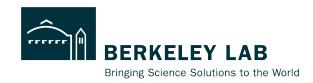

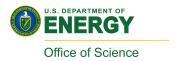

## **Acknowledgements**

This presentation includes efforts on the part of contributors to the GASNet-EX, Matcha, and OpenCoarrays software libraries and members of the Computer Languages and Systems Software (CLaSS) Group and our collaborators:

Amir Kamil, Dan Bonachea, Paul Hargrove, Tobias Burnus, Alessandro Fanfarillo, Daniel Ceils Garza, Ethan Gutmann, Jeff Hammond, Peter Hill, Paul Hargrove, Dominick Martinez, Katherine Rasmussen, Soren Rasmussen, Brad Richardson, Sameer Shende, David Torres, Andre Vehreschild, Jordan Welsman, Nathan Weeks, Yunhao Zhang

This research was supported in part by the **Exascale Computing Project** (17-SC-20-SC), a collaborative effort of two U.S. Department of Energy organizations (Office of Science and the National Nuclear Security Administration) responsible for the planning and preparation of a capable exascale ecosystem, including software, applications, hardware, advanced system engineering and early testbed platforms, in support of the nation's exascale computing imperative.

This research used resources of the **National Energy Research Scientific Computing Center** (**NERSC**), a U.S. Department of Energy Office of Science User Facility operated under Contract No. DE-AC02-05CH11231, as well as This research used resources of the **Oak Ridge Leadership Computing Facility** at the Oak Ridge National Laboratory, which is supported by the Office of Science of the U.S. Department of Energy under Contract No. DE-AC05<sub>6</sub>00OR22725.

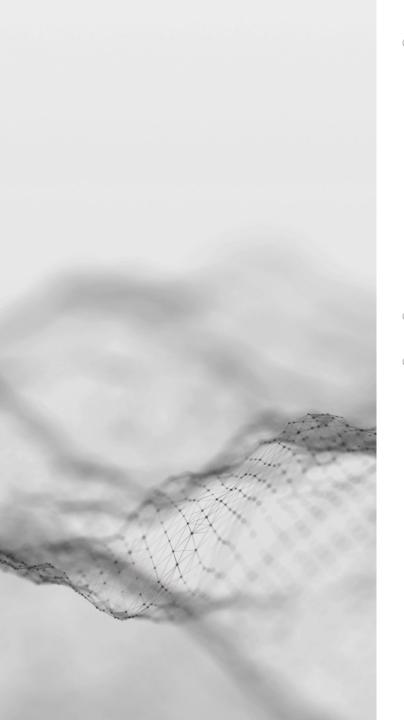

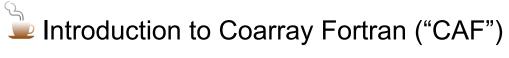

- Motivation: Why Fortran, CAF philosophy
- SPMD parallel execution: Images
- PGAS data structures: Coarrays
- Example Application: Matcha
- Compiling and running "Hello, world!"

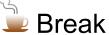

A deeper dive

# Why Fortran Matters

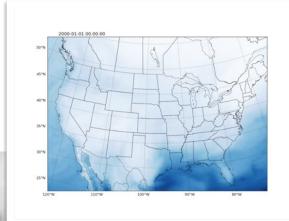

Intermediate Complexity Atmospheric Research (ICAR) Model Courtesy of Ethan Gutmann, NCAR

Weather & Climate

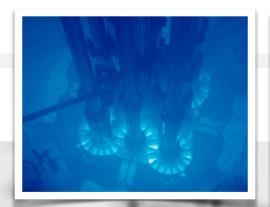

U.S. Nuclear Regulatory Commission File Photo

**Nuclear Energy** 

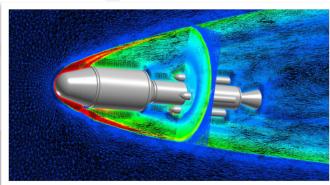

FUN3D Mesh Adaptation for Mars Ascent Vehicle, Courtesy of Eric Nielsen & Ashley Korzun, NASA Langley

Aerospace

## CAF Philosophy

"The underlying philosophy of our design is to make the smallest number of changes to the language required to obtain a robust and efficient parallel language without requiring the programmer to learn very many new rules."

Reid, J., & Numrich, R. W. (2007). Co-arrays in the next Fortran standard. *Scientific Programming*, *15*(1), 9-26.

#### Seminal paper:

Numrich, R. W., & Reid, J. (1998, August). Co-Array Fortran for parallel programming. In *ACM SIGPLAN Fortran Forum* (Vol. 17, No. 2, pp. 1-31). New York, NY, USA: ACM.

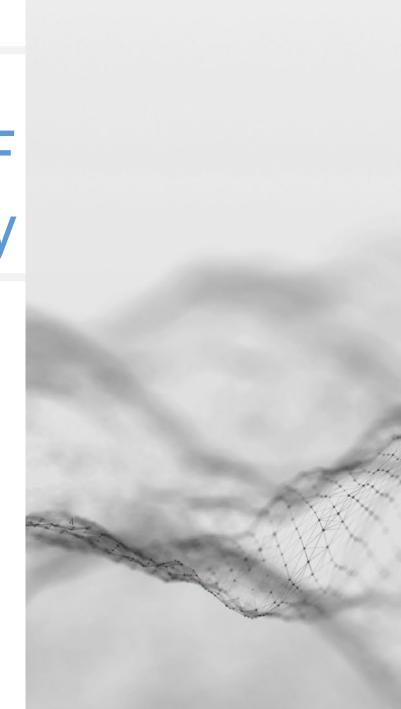

## Single Program Multiple Data

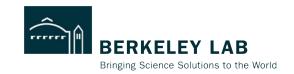

cd fortran make run-hi

## Single Program Multiple Data (SPMD) parallel execution

- Synchronized launch of multiple "images" (process/threads/ranks)
- Asynchronous execution except where program explicitly synchronizes
- Error termination or synchronized normal termination

```
1 rouson-vim hi.f90-67x5
1 rogram main
2 implicit none
3 print *,"Hello from image ", this_image(), "of", num_images()
4 end program
```

## **SPMD Execution Sequence**

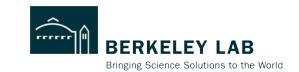

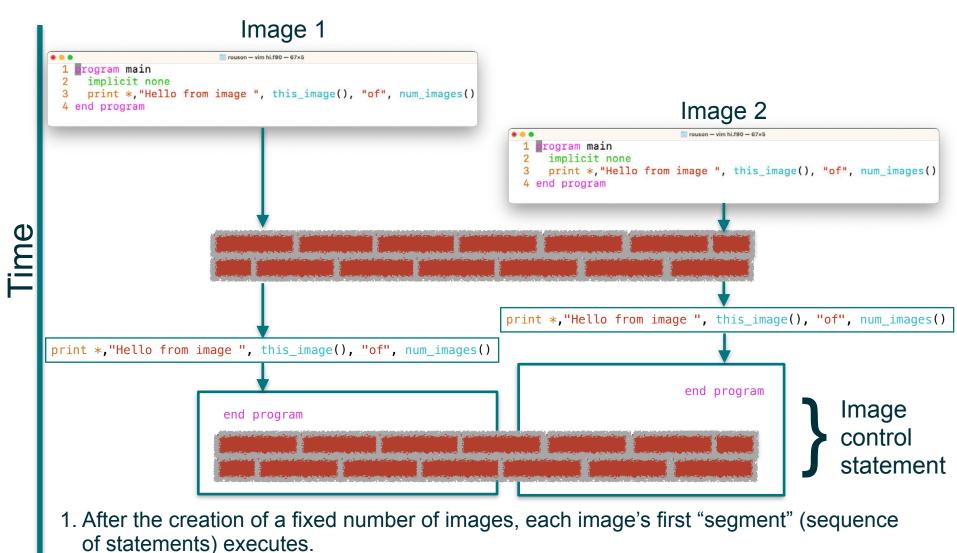

2. Image control statements totally order segments executed by a single image and partially order segments executed by separate images.

## Partitioned Global Address Space (PGAS)

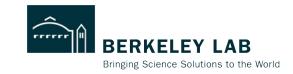

## Coarrays:

cd fortran
make run-hello

- Distributed data structures greeting
- Facilitate Remote Memory Access (RMA) line 15

```
cuf23-tutorial - vim hello.f90 - 74×21
 1 program main
     !! One-sided communication of distributed greetings
     implicit none
     integer, parameter :: max_greeting_length=64, writer = 1
     integer image
     character(len=max_greeting_length) :: greeting[*] ! scalar coarray
 8
     associate(me => this_image(), ni=>num_images())
10
       write(greeting,*) "Hello from image", me, "of", ni ! local (no "[]")
11
       sync all ! image control
12
13
       if (me == writer) then
14
         do image = 1, ni
           print *,greeting[image] ! one-sided communication: "get"
15
16
         end do
17
       end if
18
     end associate
19
20 end program
```

## Coarrays

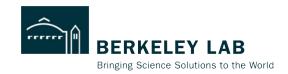

```
Non-allocatable (static):
   character(len=max_greeting_length) :: greeting[*]
Dynamically allocatable:
 real(rkind), allocatable :: halo x(:,:)[:]
Derived type components:
 type global field t
   real, allocatable :: values (:)[:]
 end type
Local coarrays:
 subroutine gather image numbers
   integer, allocatable :: images(:)[:]
   allocate(images(num images())[*])
 end subroutine
Derived type coarrays:
 type payload_list_t
   type(payload_t), allocatable :: payloads(:)
 end type
 type(payload list t), allocatable :: mailbox[:]
```

A coarray is a data entity that has nonzero corank; it can be directly referenced or defined by other images. It may be a scalar or an array.

For each coarray on an image, there is a corresponding coarray with the same type, type parameters, and bounds on every other image of a team in which it is established

=> Symmetric memory if intrinsic-type coarray

Allow for asymmetric memory

## **New Frontiers: T-Cell Motility**

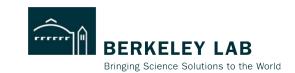

#### **Cell Reports**

Interstitial Migration of CD8 $\alpha\beta$  T Cells in the Small Intestine Is Dynamic and Is Dictated by Environmental Cues

**Graphical Abstract** 

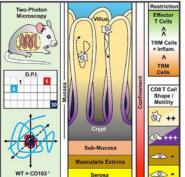

#### Authors

Emily A. Thompson, Jason S. Mitchell, Lalit K. Beura, ..., David Masopust, Brian T. Fife, Vaiva Vezys

#### Correspondence

#### n Brief

Using in vivo imaging of pathogen- and self-specific CD8 T cells in the small intestine, Thompson et al. reveal dynamic changes in the speed and volume of tissue surveyed by CD8 T cells over time after antigen encounter. Migration was CD103 independent, and motility was most limited during the memory response.

#### Highlights

- CD8 T cell movement in the small intestine is constrained by architecture.
- Antiviral CD8 T cell motility is dynamic and changes throughout infection
- Motility is restricted during memory responses and is CD103 independent
- Self-specific CD8 T cells initially arrested with antigen, but accelerate when tolerant

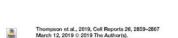

toi.org/10.1016/j.celrep.2019.02.034

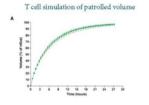

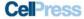

Thompson, E. A., Mitchell, J. S., Beura, L. K., Torres, D. J., Mrass, P., Pierson, M. J., ... & Vezys, V. (2019). Interstitial migration of CD8 $\alpha\beta$  T cells in the small intestine is dynamic and is dictated by environmental cues. *Cell reports*, *26*(11), 2859-2867

## Application:

- Matcha: Motility Analysis of T Cells in Activation
- Matching the speed & turning angle distributions to observed T cells, simulations can explore large spatial volumes and parameter spaces.

## Programming models:

- Coarray halo exchanges in a 3D diffusion PDE solver.
- Do concurrent for automatic GPU offloading

#### Highlights:

 This tutorial's 2D heat equation solver was the prototype for the 3D diffusion solver.

https://go.lbl.gov/matcha

## Compiling & Running hello.f90

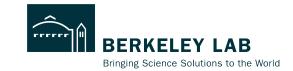

| 000             | cuf23-tutorial — -zsh — 66×15 |  |  |
|-----------------|-------------------------------|--|--|
| cuf23-tutorial: |                               |  |  |
|                 |                               |  |  |
|                 |                               |  |  |
|                 |                               |  |  |
|                 |                               |  |  |
|                 |                               |  |  |
|                 |                               |  |  |
|                 |                               |  |  |
|                 |                               |  |  |
|                 |                               |  |  |
|                 |                               |  |  |
|                 |                               |  |  |
|                 |                               |  |  |
|                 |                               |  |  |
|                 |                               |  |  |
| L               |                               |  |  |

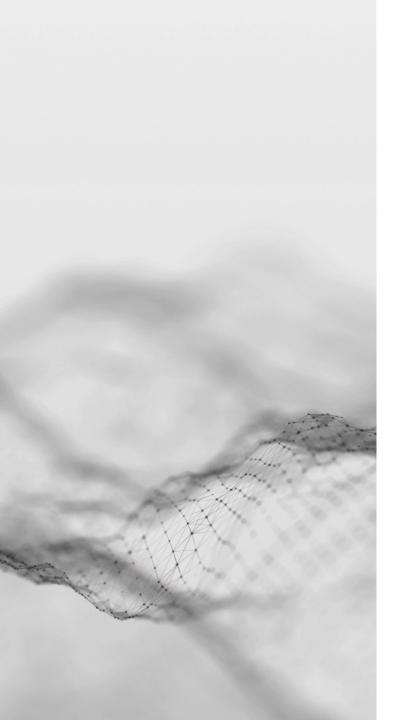

Introduction to Coarray Fortran ("CAF")

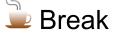

A deeper dive

- Heat equation:
  - Numerical algorithm
  - Abstract calculus design pattern
  - Halo exchanges
  - Performance analysis
- CAF Overview:
  - Image enumeration
  - Synchronization
  - Collective subroutines
  - Events
  - Example: FEATS task scheduler

## **Heat Equation**

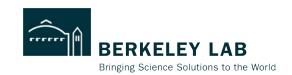

$$\frac{\partial T}{\partial t} = \alpha \nabla^2 T$$

$$\{T\}^{n+1} = \{T\}^n + \Delta t \cdot \alpha \cdot \nabla^2 \{T\}^n$$

T = T + dt \* alpha \* .laplacian. T

## **Heat Equation**

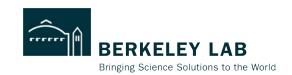

$$\frac{\partial T}{\partial t} = \alpha \nabla^2 T$$

$$\{T\}^{n+1} = \{T\}^n + \Delta t \cdot \alpha \cdot \nabla^2 \{T\}^n$$

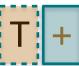

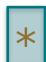

T = T + dt \* alpha \* laplacian. T

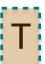

local objects

pure user-defined operators

## Halo Exchange

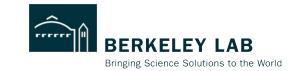

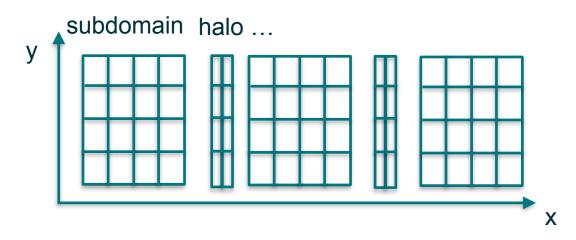

```
116 real(rkind), allocatable :: halo_x(:,:)[:]
117 integer, parameter :: west=1, east=2

134 me = this_image()
135 num_subdomains = num_images()
137 my_nx = nx/num_subdomains + merge(1, 0, me <= mod(nx, num_subdomains))

232 subroutine exchange_halo(self)
233    class(subdomain_2D_t), intent(in) :: self
234    if (me>1) halo_x(east,:)[me-1] = self%s_(1,:)
235    if (me<num_subdomains) halo_x(west,:)[me+1] = self%s_(my_nx,:)
236    end subroutine</pre>
```

## **Loop-Level Parallelism**

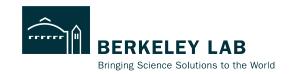

```
188 do concurrent(j=2:ny-1)

189 laplacian_rhs%s_(i, j) = &

(halo_left(j) - 2*rhs%s_(i, j) + rhs%s_(i+1,j))/dx_**2 + &

190 (rhs%s_(i, j-1) - 2*rhs%s_(i, j) + rhs%s_(i ,j+1))/dy_**2

191 end do
```

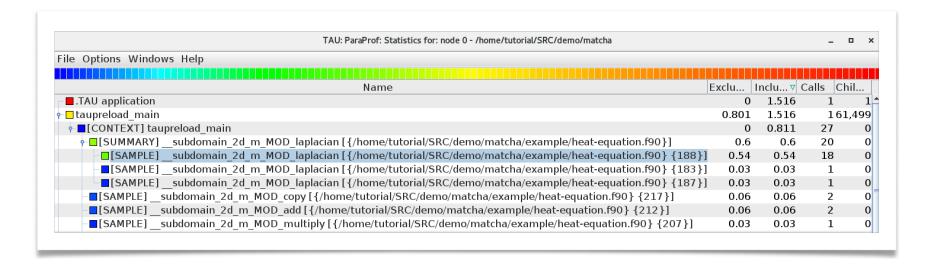

## **Comments**

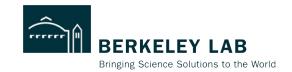

- Coarray Fortran began as a syntactically small extension to Fortran 95:
- Square-bracketed "cosubscripts" distribute & communicate data
- Integration with other features:
- —Array programming: colon subscripts
- —OOP: distributed objects
- Minimally invasive:
- Drop brackets when not communicating
- Communication is explicit:
- Use brackets when communicating

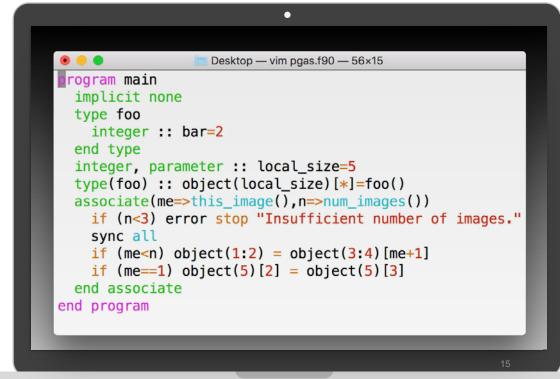

## **Image Enumeration**

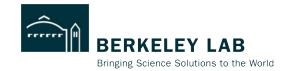

Doubtaining an image index:

Dotaining an image count:

```
num_images()
num_images(team)
num_images(team_number)
```

```
scripted - vim image-enumeration.f90 - 64×10
1 program main
   implicit none
   integer a[-1:*], b(10)[-1:1, -1:*]
  if (this_image()==num_images()) then
   print *, this_image(a)
    print *, image_index(a,[3]), image_index(b, [0,0])
    print *, lcobound(a), ucobound(a)
    end if
9 end program
                                              6,1
                                                            All
```

## **Synchronization**

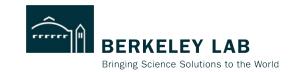

```
Image barriers ("meet-ups"):
  sync all(stat, errmsg)
  sync images(image-set, stat, errmsg)
  allocate()
                          for coarrays only, including implicit
                          (de)allocation at end of a block or procedure
  deallocate(
  stop stop code (integer or character codes allowed)
  end program
  call move alloc(from, to) with coarray arguments.
  Any statement causing an implicit coarray deallocation by completing a block or procedure.
  Deprecated by Metcalf, Reid & Cohen (2018):
```

sync memory(stat, errmsg)

## Other Image Control Statements

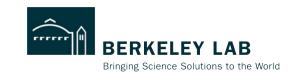

```
Locks:
```

lock(lock-variable, errmsg)
unlock(lock-variable, stat, errmsg)

Critical blocks:

critical(stat, errmsg)
end critical

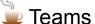

form team(team\_number, team\_variable)
change team(team\_value, ...)
end team

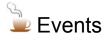

event post(event-variable, stat, errmsg)
event wait(event-variable, stat, errmsg)

A lock variable is a coarray object of the extensible intrinsic type lock\_type with private components.

An event variable is a coarray object of the extensible intrinsic type event\_type with private components.

## **Collective Subroutines**

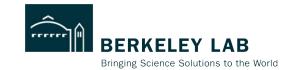

## Behavior:

- Successful execution of a collective subroutine performs a calculation on all the images of the current team and assigns a computed value on one or all of them.
- If it is invoked by one image, it shall be invoked by the same statement on all active images of its current team in segments that are not ordered with respect to each other
- Corresponding references participate in the same collective computation.

## Complete list:

- —co\_sum(a, result\_image, stat, errmsg)
- —co\_max(a, result\_image, stat, errmsg)
- —co min(a, result image, stat, errmsg)
- —co\_broadcast(a, source\_image, stat, errmsg)
- —co\_reduce(a, operation, result\_image, stat, errmsg)

### co sum

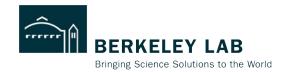

co sum(a, result image, stat, errmsg)

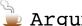

#### Argument a

- shall be of numeric type,
- shall have the same shape, type, & type parameter values, in corresponding references.
- shall not be a coindexed object
- is an intent(inout) argument

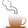

Argument result image (optional)

- —shall be of scalar type integer
- —is an intent(in) argument
- —If present, it shall be present on all images of the current team, have the same value on all images of the current team, and shall be an image index of the current team

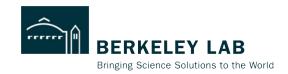

#### Team 1

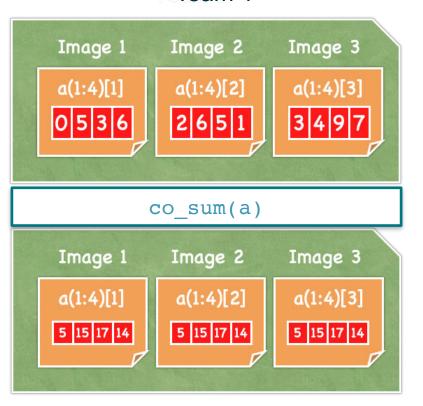

#### Team 2

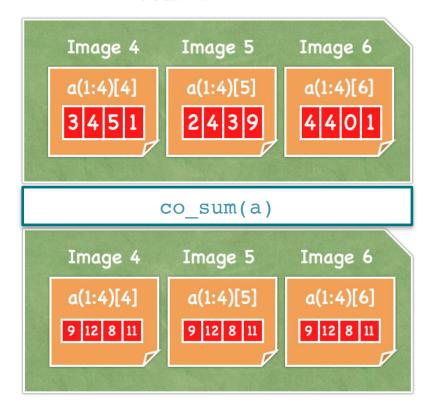

## co\_broadcast

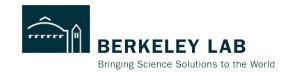

co\_broadcast(a, source\_image, stat, errmsg)

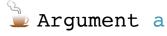

- shall have the same shape, dynamic type, & type parameter values, in corresponding references.
- shall not be a coindexed object
- is an intent(inout) argument
- successful execution causes a to become defined as if by intrinsic assignment on all images in the current team with the value of a on the source\_image

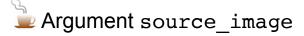

- —shall be of scalar type integer
- —is an intent(in) argument
- —If present, it shall be present on all images of the current team, have the same value on all images of the current team, and shall be an image index of the current team

## co\_broadcast

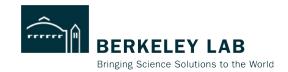

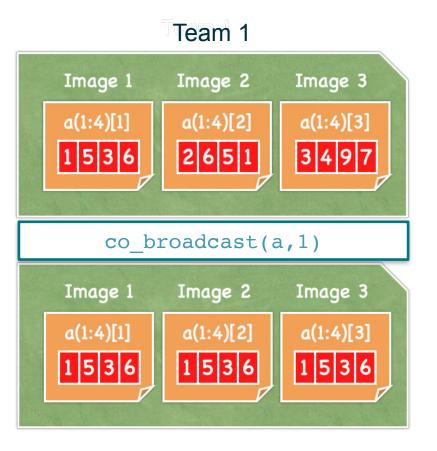

#### Team 2 Image 4 Image 6 Image 5 a(1:4)[5] a(1:4)[6] a(1:4)[4] 2 4 3 9 3 4 5 1 co broadcast(a,1) Image 5 Image 6 Image 4 a(1:4)[4] a(1:4)[5] a(1:4)[6] 3 4 5 1 3 4 5 1 3 4 5 1

## co reduce

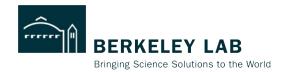

co\_reduce(a, operation, result\_image, stat, errmsg)

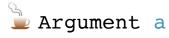

- shall be intent(inout), non-polymorphic and not coindexed
- shall have the same shape, dynamic type, & type parameter values, in corresponding references.
- becomes the result of applying the reduction operation to values of a in the corresponding references, and likewise on an element-wise basis if a is an array

## Argument operation

—shall implement an associative operation via a pure function with two arguments

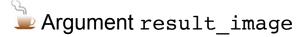

- -shall be of scalar integer, intent(in) argument
- —if present, it shall have the same value on all images of the current team and shall be an image index of the current team

## Hands-on co\_reduce

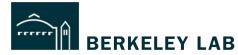

Bringing Science Solutions to the World

```
● ○ ● 〈 〉 ① 图 # github.com/sourceryinstitute ♂
                                                                   ⊕ ⊕ + □
 E README.md
   Sourcery Library
   A grab bag of useful tricks in Fortran 2018.
                            -:/+-
                           ./oydddy/.
                          ./sdmNNmmdh/.
                         /odNNmNmyshdh/.
                        -+ymNNmmms...ohy.
                       -+sdmNNNmdmmo.
                       /+ydmNNNmddmms-
                       -+ohmmNNNnnddmmv :
                      /+ohmmNNNNmdhdmmv/
                     .++shdmNNNNmdhdmmh/.
                     :/+shdmmNNNmdhhmmmy/.
                    .+/+shdmmNNNNmdhdmmm##.....
                    -//+shdmmNNNNmdhyyy##--sssssssssssss--.
                 ..-##/+shdmmmNNNmhs/##//+sdhhhyyhddhso+++:
             ..:oyh## /+shdmmmNNNds##syyyyhhhhhhhhdho-.
          .:oyhhdmh##/+shddmddy+##+hdysoosyys/-..
         ./ssssyhdmd:-##/////##ndifmdhyooo+
       :000+00syhdmdyo+#####ydmNNNNmhs/.
      : +++///++osvhhhdmmmmNNNNNNNNnndo-
      +++/////+oossshddmmmmNNNmdy/.
      .//////+++oosyhhddmmmmddy/.
        .:////+++ossyyhhhhhs+:.
   This library gathers software that developers at Archaeologic Inc. and Sourcery
   Institute find useful across many of our projects, including in courses that we teach.
   Most code starts here because it is too limited in capability to release as a
   standalone package but too distinct in purpose to fold into other existing packages.
   Over time, when code that starts here grows in capability, a new repository is born
   and the corresponding code is removed from the Sourcery repository. Examples
   include the Assert and Emulators libraries. Following the practice of semantic
   versioning, code removal causes an increment in the major version number.
   Contents
   Procedures
     · Array functions
     · String functions
     · User-defined collective subroutines
     · Input/output format strings and format string generators
     · Parallel data partitioning and gathering,
     . A minimalistic unit testing framework comprised of two types: test_t and
        test_result_t
     · (Co-)Object pattern abstract parent,
     · Runtime units tracking,
     . A test oracle using the Template Method pattern, and
     · A command-line abstraction that searches for program arguments.
```

```
1 module co_all_m
     implicit none
     interface
      module subroutine co_all(a)
         implicit none
         logical, intent(inout) :: a
       end subroutine
     end interface
10
11 end module
12
13 submodule(co_all_m) co_all_s
     implicit none
15 contains
     module procedure co all
16
17
        call co_reduce(a, and)
18
     contains
19
        pure function and(lhs, rhs) result(lhs_and_rhs)
20
          logical, intent(in) :: lhs, rhs
21
          logical lhs and rhs
          lhs_and_rhs = lhs .and. rhs
22
23
        end function
     end procedure
25 end submodule
26
  program main
    use co_all_m, only : co_all
     implicit none
29
30
     logical :: operand = .true.
31
32
     associate(me=>this image())
33
       call co all(operand)
34
       if (me==1) print *, operand
      if (me==num images()) operand = .false.
35
       call co all(operand)
36
      if (me=1) print *, operand
37
     end associate
39 end program
```

## **Heat Equation Solver**

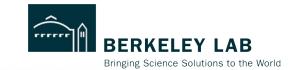

```
cuf23-tutorial - vim heat-equation.f90 - 110x39
240 program heat_equation
     !! Parallel finite difference solver for the 2D, unsteady heat conduction partial differential equation
     use subdomain 2D m, only : subdomain 2D t
242
     use iso_fortran_env, only : int64
243
244
     use kind parameters m, only: rkind
245
     implicit none
     type(subdomain 2D t) T
246
247
      integer, parameter :: nx = 4096, ny = nx, steps = 50
     real(rkind), parameter :: alpha = 1._rkind
248
     real(rkind) T_sum
249
      integer(int64) t start, t finish, clock rate
250
      integer step
251
252
253
      call T%define(side=1._rkind, boundary_val=1._rkind, internal_val=2._rkind, n=nx)! Initial/boundary cond.
      call T%allocate_halo_coarray ! implicit synchronization
254
255
256
      associate(dt => T%dx()*T%dy()/(4*alpha)) ! set time step
257
258
        call system clock(t start)
259
260
        do step = 1, steps
261
          call T%exchange halo ! put subdomain boundary values on neighboring images
262
          sync all
263
          T = T + dt * alpha * .laplacian. T ! asynchronous parallel user-defined operators
264
          sync all
265
        end do
266
      end associate
267
268
269
      T sum = sum(T%values()) ! local sum
270
      call co_sum(T_sum, result_image=1) ! distributed collective sum
271
272
      call system_clock(t_finish, clock_rate)
      if (this_image()==1) then
273
        print *, "walltime: ", real(t finish - t start, rkind) / real(clock rate, rkind)
274
275
        print *, "T_avg = ", T_sum/(nx*ny)
276
      end if
277 and program
```

## **Compiling and Running the Heat Equation Solver**

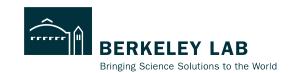

| • • •           | cuf23-tutorial — -zsh — 78×23 |  |  |
|-----------------|-------------------------------|--|--|
| cuf23-tutorial: |                               |  |  |
|                 |                               |  |  |
|                 |                               |  |  |
|                 |                               |  |  |
|                 |                               |  |  |
|                 |                               |  |  |
|                 |                               |  |  |
|                 |                               |  |  |
|                 |                               |  |  |
|                 |                               |  |  |
|                 |                               |  |  |
|                 |                               |  |  |
|                 |                               |  |  |
|                 | Ĭ                             |  |  |
|                 |                               |  |  |
|                 |                               |  |  |
|                 |                               |  |  |
|                 |                               |  |  |
|                 |                               |  |  |

# Events Hello, world!

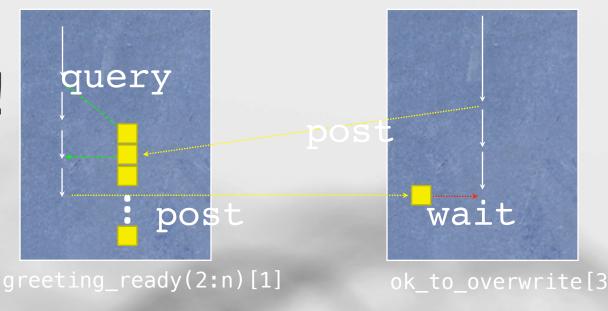

#### Performance-oriented constraints:

- Query and wait must be local.
- Post and wait are disallowed in do concurrent constructs.

## Pro tips:

- Overlap communication and computation.
- Wherever safety permits, query without waiting.

## Segment Ordering: Events

An intrinsic module provides the derived type event\_type, which encapsulates an atomic\_int\_kind integer component default-initialized to zero.

- An image increments the event count on a remote image by executing event post.
- The remote image obtains the post count by executing event\_query.

```
progral main
implicit none
use iso_fortran_env, only : event_type
type(event_type), allocatable :: greeting_ready(:)[:]
type(event_type) :: ok_to_overwrite[*]
! . . .
```

|             | Image<br>Control | Side Effect   |
|-------------|------------------|---------------|
| event post  | X                | atomic_add 1  |
| event_query |                  | defines count |
| event wait  | X                | atomic_add -1 |

## **FEATS:**

# Framework for Extensible Asynchronous Task Scheduling

#### Execution:

- In each team, establish one scheduler image and one or more compute images.
- Schedulers post task\_assigned events to compute images in an order that respects dependencies in a directed acyclic graph (DAG).
- Compute images post ready\_for\_next\_task events to scheduler.
- A task\_payload\_map\_t abstraction maps task task identifiers to locations in a payload\_t mailbox coarray.

#### Initial target applications:

- NASA's Online Tool for the Assessment of Radiation in Space (OLTARIS)
- NCAR's Intermediate Complexity Atmospheric Research (ICAR) model: work-sharing/work-stealing.
- Fortran Package Manager: parallel builds.

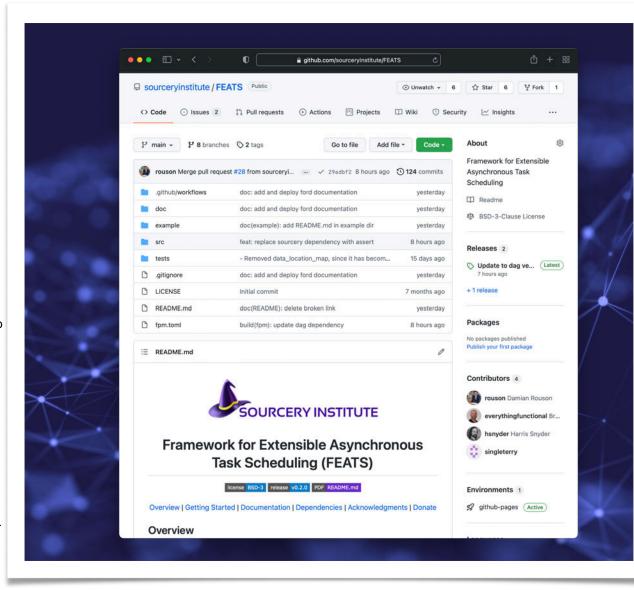

## **FEATS:**

# Framework for Extensible Asynchronous Task Scheduling

#### Execution:

- In each team, establish one scheduler image and one or more compute images.
- Schedulers post task\_assigned events to compute images in an order that respects dependencies in a directed acyclic graph (DAG).
- Compute images post ready\_for\_next\_task events to scheduler.
- A task\_payload\_map\_t abstraction maps task task identifiers to locations in a payload\_t mailbox coarray.

#### Initial target applications:

- NASA's Online Tool for the Assessment of Radiation in Space (OLTARIS)
- NCAR's Intermediate Complexity Atmospheric Research (ICAR) model: work-sharing/work-stealing.
- ▶ Fortran Package Manager: parallel builds.

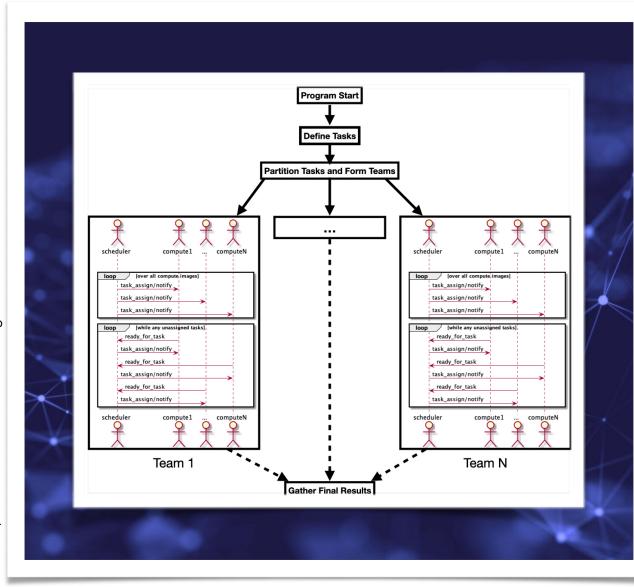

## Demo

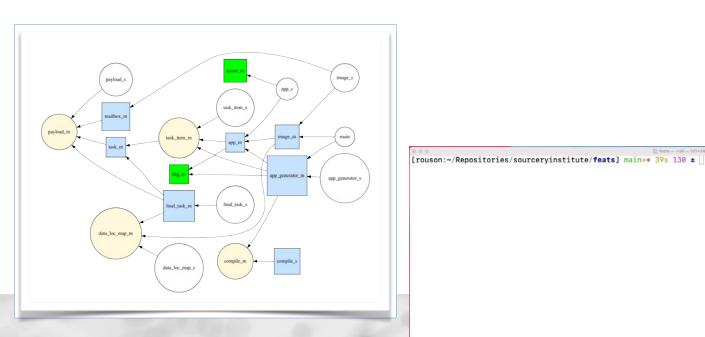

## **CAF** at Scale: Magnetic Fusion

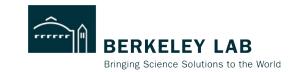

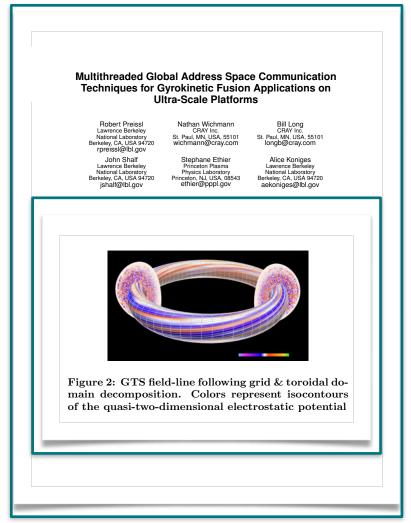

Preissl, R., Wichmann, N., Long, B., Shalf, J., Ethier, S., & Koniges, A. (2011, November). Multithreaded global address space communication techniques for gyrokinetic fusion applications on ultra-scale platforms. In Proceedings of 2011 International Conference for High Performance Computing, Networking, Storage and Analysis (pp. 1-11).

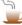

## Application focus:

— The shift phase of charged particles in a tokamak simulation code

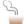

#### Programming models studied:

- CAF + OpenMP or
- Two-sided MPI + OpenMP

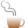

- Experiments on up to 130,560 processors
- 58% speed-up of the CAF implementation over the best multithreaded MPI shifter. algorithm on largest scale
- "the complexity required to implement ... MPI-2 one-sided, in addition to several other semantic limitations, is prohibitive."

## CAF at Scale: CFD, FFTs, Multigrid

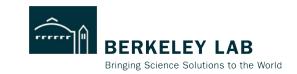

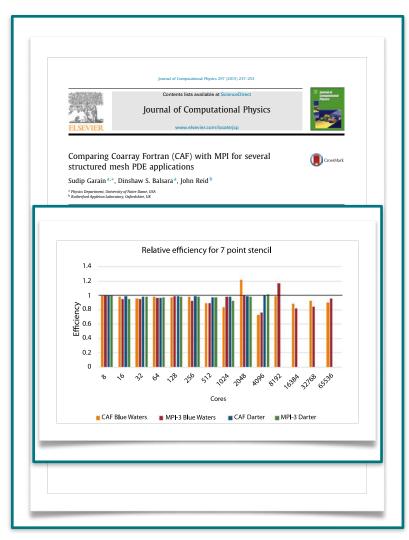

Garain, S., Balsara, D. S., & Reid, J. (2015). Comparing Coarray Fortran (CAF) with MPI for several structured mesh PDE applications. Journal of Computational Physics, 297, 237-253.

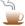

#### Applications studied:

- Magnetohydrodynamics (MHD)
- 3D Fast Fourier Transforms (FFTs) used in infinite-order accurate spectral methods
- Multigrid methods with point-wise smoothers requiring fine-grained messaging

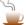

## Programming models studied:

- CAF or
- One-sided MPI-3

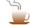

- Simulations on up to 65,536 cores
- "... CAF either draws level with MPI-3 or shows a slight advantage over MPI-3."
- "CAF and MPI-3 are shown to provide substantial advantages over MPI-2.
- "CAF code is of course much easier to write and maintain "

## **CAF** at Scale: Weather

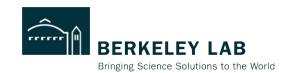

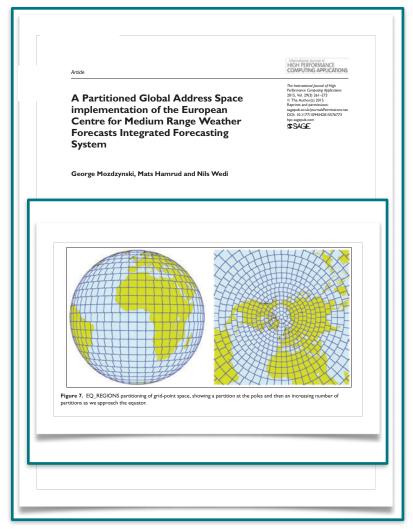

Mozdzynski, G., Hamrud, M., & Wedi, N. (2015). A partitioned global address space implementation of the European centre for medium range weather forecasts integrated forecasting system. The International Journal of High Performance Computing Applications, 29(3), 261-273.

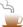

### Application:

 European Centre for Medium Range Weather Forecasts (ECMWF) operational weather forecast model

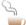

## Programming models studied:

- CAF or
- Two-sided MPI

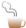

- Simulations on > 60K cores
- performance improvement from switching to CAF peaks at 21% around 40K cores

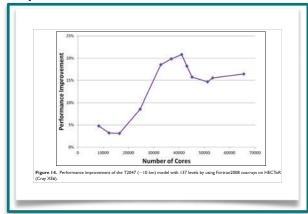

## **CAF** at Scale: Climate

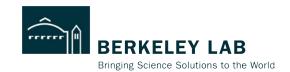

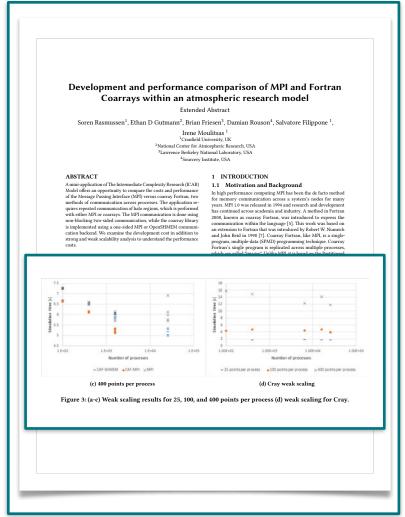

Rasmussen, S., Gutmann, E. D., Friesen, B., Rouson, D., Filippone, S., & Moulitsas, I. (2018). Development and performance comparison of MPI and Fortran Coarrays within an atmospheric research model. Parallel Applications Workshop - Alternatives to MPI+x (PAW-ATM), Dallas, Texas, USA.

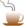

### Application:

- Intermediate Complexity Atmospheric Research (ICAR) model
- Regional impacts of global climate change

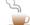

#### Programming models studied:

- CAF over one-sided MPI
- CAF over OpenSHMEM
- Two-sided MPI
- Cray CAF

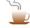

- "... we used up to 25,600 processes and found that at every data point OpenSHMEM was outperforming MPI."
- "The coarray Fortran with MPI backend stopped being usable as we went over 2,000 processes... the initialization time started to increase exponentially."

## Coming Soon to a Computer Screen Near You

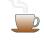

#### Fortran 2023

- Reductions in do concurrent
- Notified access for remote coarray data

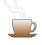

## Fortran 202Y (Y ~ 8)

- Type-safe generic programming
- Task-based parallel programming